# Podstawy Programowania 2

# Wskaźniki i zmienne dynamiczne

#### Arkadiusz Chrobot

Katedra Systemów Informatycznych

5 marca 2024

1 / 59

# Plan

Wskaźniki na wskaźniki

Wskaźniki na funkcje

Zmienne dynamiczne

Jak czytać skomplikowane deklaracje?

 $2/59$ 

# Wskaźniki na wskaźniki

Wskaźnik to zmienna, która może przechowywać *adres* innej zmiennej. W języku C możliwe jest zadeklarowanie wskaźnika, który może wskazywać na inny wskaźnik. Taki wskaźnik nazywa się *wskaźnikiem na wskaźnik* lub *podwójnym wskaźnikiem*. Jest on deklarowany według następującego schematu:

typ\_danych \*\*pointer\_to\_pointer;

Podwójny asterysk oznacza, że jest to wskaźnik mogący przechowywać adres innego wskaźnika. Jeśli w tej deklaracji występowałaby dodatkowa gwiazdka, to byłby to wskaźnik na wskaźnik na wskaźnik. Liczba gwiazdek określa *poziom* (ang. *level*) wskaźnika lub *poziom pośredniości* (ang. *indirection level*). Standard języka C określa, że kompilatory muszą obsługiwać przynajmniej do 12 poziomów pośredniości, ale w większości programów używane są wskaźniki jedno i dwu poziomowe.

Podwójne wskaźniki mogą być zmiennymi globalnymi, lokalnymi i parametrami funkcji.

3 / 59

# Wskaźniki na wskaźniki Przykład

*#include<stdio.h>*

#### **void** display(**int** \*\*pointer) {

[printf\("Adres we](#page-2-0) wskaźniku na wskaźnik: %p**\n**",pointer); printf("Adres we wskaźniku: %p**\n**",\*pointer); printf("Wartość w zmiennej: %d**\n**",\*\*pointer);

[}](#page-5-0)

# Notatki

Notatki

Notatki

 $4/59$ 

```
int main(void)
{
    int first variable = 5;
    int second_variable = 6;
    int *first_pointer = &first_variable;
    int *second_pointer = &second_variable;
    int **pointer_to_pointer = &first_pointer;
   display(pointer_to_pointer);
    pointer_to_pointer = &second_pointer;
    display(pointer_to_pointer);
    return 0;
}
```
 $5/59$ 

# Wskaźniki na wskaźniki

Przykład – komentarz

Program z dwóch poprzednich slajdów pokazuje jak działają podwójne wskaźniki. Funkcja display() ma argument będący wskaźnikiem na wskaźnik i w związku z tym przyjmuje argumenty tego samego typu. Najpierw wypisuje ona adres przechowywany w tym parametrze. Jest to adres innego wskaźnika. Następnie wyświetla adres umieszczony w tym innym wskaźniku. Aby otrzymać tę wartość jednokrotnie użyto na parametrze operatora dereferencji. Na koniec funkcja dwukrotnie stosuje ten operator, aby uzyskać wartość zapisaną w zmiennej wskazywanej przez wskaźnik, wskazywany przez parametr.

W funkcji main() są zadeklarowane dwie zmienne typu int oraz dwa wskaźniki tego samego typu. Zmienne są inicjowane, kolejno, liczbami 5 i 6, a wskaźniki adresami tych zmiennych. Potem deklarowany jest wskaźnik na wskaźnik, który inicjowany jest adresem pierwszego wskaźnika i wywoływana jest funkcja display(), której argumentem jest ten podwójny wskaźnik.

 $6/59$ 

# Wskaźniki na wskaźniki

#### Przykład – komentarz

Następnie do wskaźnika na wskaźnik przypisywany jest adres drugiego wskaźnika i ponownie wywoływana jest funkcja display(). Tym razem wypisuje ona na ekranie inne dane. Rysunek na dole slajdu ilustruje działanie podwójnego wskaźnika w opisywanym programie.

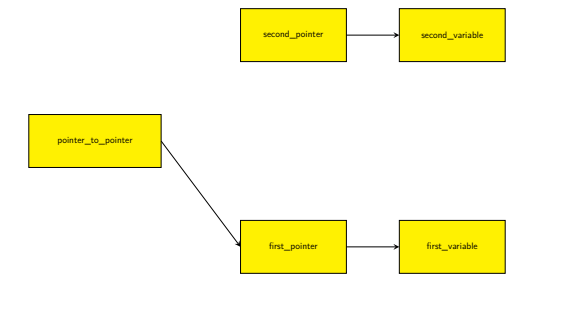

7 / 59

#### Wskaźniki na wskaźniki

#### Przykład – komentarz

Następnie do wskaźnika na wskaźnik przypisywany jest adres drugiego wskaźnika i ponownie wywoływana jest funkcja display(). Tym razem wypisuje ona na ekranie inne dane. Rysunek na dole slajdu ilustruje działanie podwójnego wskaźnika w opisywanym programie.

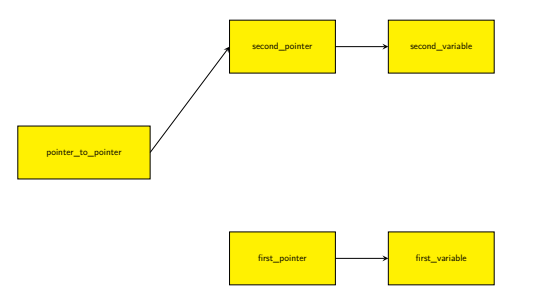

Notatki

# Notatki

Notatki

# Wskaźniki na funkcje

Funkcje tak samo jak dane są umieszczane w komórkach pamięci operacyjnej komputera. Zatem, tak jak zwykłe dane, mogą one być wskazywane przez wskaźniki. Za pomocą tych zmiennych wskaźnikowych funkcje, nawet te, które przyjmują argumenty wywołania, mogą być wywoływane. Wskaźnik na funkcje musi mieć określony typ, aby można było nim wskazywać i wywoływać funkcje. Przykładowo, jeśli funkcja nie zwraca żadnej wartości (inaczej: zwraca void) oraz nie przyjmuje żadnych argumentów wywołania, to wskaźnik na taką funkcję powinien być zadeklarowany następująco: void (\*function\_pointer)(void);

Proszę zwrócić uwagę na użycie nawiasów okrągłych. Bez nich otrzymalibyśmy nie wskaźnik na funkcję, ale prototyp (nagłówek) funkcji, która nie przyjmuje żadnych argumentów wywołania, a zwraca wskaźnik nieokreślonego typu. Jeśli chcielibyśmy zadeklarować wskaźnik na funkcję, która przyjmuje dwa argumenty wywołania typu int i zwraca wartość tego samego typu, to moglibyśmy to zrobić następująco:

int (\*another\_function\_pointer)(int, int);

8 / 59

#### Wskaźniki na funkcje

Deklaracje wskaźników na funkcje mogą być jeszcze bardziej skomplikowane, do czego wrócimy pod koniec wykładu. Dodatkowo możemy tworzyć struktury zawierające wskaźniki na funkcje, lub tablice, których elementy są takimi wskaźnikami. Następne slajdy zawierają dwa przykłady programów ilustrujących użycie wskaźników o takich samych typach, jak wskaźniki opisane na poprzednim slajdzie.

9 / 59

# Wskaźniki na funkcje

#### Przykład — prosty wskaźnik na funkcję

*#include<stdio.h>*

**void** say\_hello(**void**) {

puts("Cześć!"); }

#### **int** main(**void**)

<span id="page-2-0"></span>{ **void** (\*function\_pointer)(**void**) = 0; function\_pointer = say\_hello; function\_pointer(); **return** 0; }

10 / 59

# Wskaźniki na funkcje Przykład — komentarz

W kodzie źródłowym zaprezentowanego na poprzednim slajdzie programu umieszczona jest funkcja say\_hello(), która nie przyjmuje żadnych argumentów wywołania, ani nie zwraca żadnej wartości. W funkcji main() tego programu zadeklarowano wskaźnik na taką funkcję. Jest to wskaźnik lokalny, dlatego w miejscu jego deklaracji nadano mu wartość <sup>0</sup>. Brak inicjacji takiego wskaźnika nie jest sygnalizowany przez kompilator, ale mógłby mieć poważne konsekwencje, stąd lepiej wykonać taką operację. W następnym wierszu umieszczona jest na pozór dosyć zagadkowa operacja przypisania. Dosłownie można ją zinterpretować jako przypisanie do wskaźnika nazwy funkcji. W rzeczywistości, nazwa funkcji jest traktowana w języku C jako wskaźnik, a więc w tym wierszu do wskaźnika na funkcję zapisywany jest adres tej funkcji. Kod programu można trochę skrócić zastępując oba opisywane wiersze pojedynczą instrukcją przypisania: void  $(*function\ pointer)$ (void) = say\_hello;

Notatki

# Notatki

Notatki

Instrukcja zawarta w kolejnym wierszu wygląda jak wywołanie funkcji, ale zamiast jej nazwy jest użyta nazwa wskaźnika. Faktycznie, w tym miejscu jest wywoływana funkcja, nie bezpośrednio, ale za pomocą zmiennej wskaźnikowej, która na nią wskazuje. Para nawiasów okrągłych, czyli (), znajdujących się za nazwą tego wskaźnika, to *operator wywołania funkcji*, który nakazuje jej uruchomienie w miejscu, w którym występuje. Jeśli funkcja przyjmowałaby argumenty wywołania, to ich lista znalazłaby się między tymi nawisami, co obrazuje następny program.

 $12 / 59$ 

#### Wskaźniki na funkcje

#### Przykład — bardziej skomplikowany wskaźnik na funkcję

#### *#include<stdio.h>*

**int** add\_up(**int** first, **int** second) { **return** first+second; } **int** main(**void**) { **int** (\*another\_function\_pointer)(**int**, **int**) = NULL; another\_function\_pointer = add\_up; printf("Po dodaniu %d do %d otrzymamy %d.**\n**",3,2, another\_function\_pointer(3,2)); **return** 0; }

13 / 59

# Wskaźniki na funkcje

#### Przykład — komentarz

W programie zamieszczonym na poprzednim slajdzie mamy bardziej skomplikowaną funkcję, która dodaje wartości swoich parametrów i zwraca ich sumę. W funkcji main() jest zadeklarowany i zainicjowany wskaźnik na taką funkcję. Tym razem nadano mu wartość stałej NULL, aby pokazać, że ona także może być w takiej sytuacji użyta. W kolejnym wierszu do tego wskaźnika zapisywany jest adres funkcji add\_up(). Podobnie jak w poprzednim programie te dwa wiersze możemy zastąpić pojedynczym:

int (\*another\_function\_pointer)(int, int) = add\_up; Ponieważ funkcja add\_up() ma dwa parametry, to w miejscu jej wywołania musimy umieścić argumenty, które zostaną za te parametry podstawione. To samo dotyczy sytuacji, w której jest ona wywoływana za pośrednictwem wskaźnika. Przekazujemy jej jako argumenty dwie liczby: 3 i 2. Dodatkowo proszę zwrócić uwagę na to, że wartość zwracana przez tę funkcję jest argumentem funkcji printf(), która wypisze wynik jej działania na ekran.

14 / 59

# Wskaźniki na funkcje

Zastosowanie w standardowej bibliotece języka C

Wskaźniki na funkcje są dosyć często używane w funkcjach dostępnych w standardowej bibliotece języka C. Na przykład jednym z parametrów funkcji qsort() sortującej liniową tablicę przy użyciu algorytmu Quick Sort (bardzo wydajny algorytm sortowania tablic) jest właśnie taki wskaźnik. Argumentem podstawianym za ten parametr jest adres funkcji, która porównuje wartości dwóch elementów sortowanej tablicy. Zaprezentowany na następnych slajdach program demonstruje sposób użycia qsort() do sortowania jednowymiarowej tablicy liczb całkowitych.

# Notatki

Notatki

*#include<stdio.h> #include<stdlib.h> #include<time.h>*

### *#define LENGTH 20*

#### **void** populate(**int** array[], **unsigned int** length) {

srand(time(0)); **for**(**int** i=0; i<length; i++) array[i]=-10+rand()%21; }

16 / 59

# Wskaźniki na funkcje

Zastosowanie funkcji qsort() — komentarz

W programie włączone są trzy pliki nagłówkowe. Pierwszy, czyli stdio.h jest użyty, ponieważ program korzysta z funkcji printf(). Dwa kolejne zostały włączone ze względu na zastosowanie w programie generatora liczb pseudolosowych. Jest jednak jeszcze jeden powód użycia stdlib.h w tym pliku nagłówkowym jest zadeklarowana funkcja qsort(). Funkcja populate() wypełnia przekazaną jej jako pierwszy argument tablicę liczbami całkowitymi losowanymi z przedziału [*−*10*,* 10]. Drugim argumentem przekazywanym do funkcji jest liczba elementów w tablicy.

17 / 59

# Wskaźniki na funkcje Zastosowanie funkcji qsort()

**void** print(**int** array[], **unsigned int** length) { **for**(**int** i=0; i<length; i++) printf("%d ",array[i]);  $puts("")$ ; } **int** compare(**const void** \*first, **const void** \*second) { **return** \*(**int** \*)first - \*(**int** \*)second;  $\overline{1}$ 

18 / 59

# Wskaźniki na funkcje

Zastosowanie funkcji qsort() — komentarz

Funkcja print() wypisuje wartości z tablicy, przekazanej jej jako pierwszy argument, na ekranie. Jako drugi argument do tej funkcji jest przekazywana liczba elementów w tej tablicy.

Funkcja compare() będzie wywoływana przez qsort() celem porównania wartości dwóch elementów tablicy. Powinna ona zwrócić ujemną liczbę całkowitą, jeśli wartość pierwszego elementu jest mniejsza niż drugiego, dodatnią liczbę całkowitą, jeśli jest odwrotnie lub zero, jeśli obie wartości są równe.

Aby móc sortować tablicę elementów dowolnego typu, funkcja qsort() otrzymuje ją przez parametr będący wskaźnikiem typu void \*. Zatem wywołując funkcję compare() może jej przekazać jedynie wskaźniki tego samego typu na dwa elementy tej tablicy, których wartości należy porównać.

Notatki

# Notatki

Notatki

Notatki

Funkcja compare() rzutuje te wskaźniki na typ int \*, a następnie wykonuje ich dereferencję i odejmuje od siebie liczby zawarte w elementach tablicy wskazywanych przez nie. Wynikiem tego działania będzie liczba oczekiwana przez qsort(), dlatego jest zwracana przez compare().

20 / 59

# Wskaźniki na funkcje Zastosowanie funkcji qsort()

```
int main(void)
{
```
}

```
int numbers[LENGTH];
populate(numbers,LENGTH);
print(numbers,LENGTH);
qsort(numbers,LENGTH,sizeof(numbers[0]),compare);
print(numbers,LENGTH);
return 0;
```
 $21 / 59$ 

# Wskaźniki na funkcje

Zastosowanie funkcji qsort() — komentarz

W funkcji main() zadeklarowana jest tablica o 20 elementach, która następnie wypełniana jest pseudolosowymi liczbami całkowitymi. Potem te liczby z tablicy wypisywane są na ekranie i wywoływana jest funkcja qsort() celem posortowania tej struktury danych. Jako pierwszy argument przekazywana jest je tablica, którą należy posortować, a jako drugi liczba elementów tej tablicy. Trzecim argumentem jest rozmiar pojedynczego elementu. Ostatni argument funkcji qsort() to adres compare(). Jak wspomniano wcześniej nazwa funkcji, jest jednocześnie wskaźnikiem zawierającym jej adres, dlatego w tym programie została użyta w charakterze czwartego argumentu qsort().

<span id="page-5-0"></span>Funkcje, które są przy pomocy wskaźników wywoływane przez inne funkcje są określane są jako *funkcje wywołań zwrotnych*. W opisywanym programie taką funkcją jest compare(), wywoływane przez qsort(), wtedy, kiedy ta ostatnia musi porównać wartości dwóch elementów tablicy.

22 / 59

# Zmienne dynamiczne

Wskaźniki pełnią w programowaniu jeszcze jedną, bardzo ważną rolę pozwalają zrealizować koncepcję tzw. zmiennych dynamicznych. Czym są takie zmienne? Zanim odpowiemy na to pytanie, przypomnijmy jakie są główne rodzaje zasięgu zmiennych i co o nich najważniejszego wiemy:

- ▶ *zmienne globalne* są to zmienne tworzone w obszarze danych globalnych programu w trakcie jego uruchamiania. Są one inicjowane wartościami domyślnymi dla ich typu i istnieją przez cały czas wykonywania programu, a więc są niszczone wtedy gdy on się zakończy.
- ▶ *zmienne lokalne* nazywane także zmiennymi *automatycznymi*. Związane są one z funkcjami i tworzone są w momencie ich uruchamiania (wywoływania) w obszarze pamięci, który nazywa się stosem. Są one częścią ramki stosu związanej z wywoływaną funkcją. Taką ramkę nazywa się także rekordem aktywacyjnym. Zmienne lokalne nie są inicjowane, mają przypadkową wartość początkową. Są one niszczone w momencie zakończenia wykonania funkcji, w której są zadeklarowane. Ich widoczności jest zależna od bloku kodu, w którym zostały zadeklarowane.

Notatki

Notatki

# Zmienne dynamiczne

Zmienne dynamiczne mają charakterystykę plasującą je między dwoma opisanymi na poprzednim slajdzie rodzajami zmiennych. O ich powstaniu i usunięciu, czyli czasie życia, a także o ich widoczności decyduje programista. Stąd bierze się ich nazwa — powstają one i są usuwane w trakcie wykonywania programu. Zmienne te tworzone są w obszarze pamięci programu, który nazywamy *stertą* (ang. *heap*). Do ich tworzenia i niszczenia służą specjalne podprogramy, które są częścią języka programowania. W przypadku języka C są to funkcje, które będą opisane na następnych slajdach. Podprogramy tworzące zmienne dynamiczne pozwalają określić programiście rozmiar pamięci, czyli liczbę komórek, które będą tworzyły taką zmienną, ale nie pozwalają nadać jej nazwy. Za to zwracają one adres nowej zmiennej, który można zapisać we wskaźniku. W ten sposób wskaźnik staje się jedynym łącznikiem między zmienną dynamiczną, a resztą programu. Zmienna dynamiczna po takim przypisaniu staje się zmienną wskazywaną. Dodatkowo wskaźnik, jeśli ma określony typ, determinuje również typ zmiennej dynamicznej.

 $24/59$ 

# Zmienne dynamiczne

Możliwe jest wskazywanie kilkoma wskaźnikami tej samej zmiennej dynamicznej i tym samym interpretowanie na różne sposoby informacji w niej zapisanej, ale ten przypadek jest dosyć skomplikowany i nie będzie na tym wykładzie szerzej komentowany. Czynność tworzenia zmiennej dynamicznej sprowadza się do rezerwacji dla niej pewnego ciągłego obszaru na stercie i nazywa się przydziałem lub alokacją pamięci. Wbrew pozorom nie jest to prosta praca i nie zawsze musi zakończyć się sukcesem. Sposób jej wykonania zależny jest od budowy komputera i systemu operacyjnego, pod którego kontrolą wykonywany jest program. Szczegóły działania podprogramów alokujących pamięć na stercie nie będą nas interesowały w ramach tego wykładu. Musimy jednak pamiętać, aby przed zakończeniem programu, lub wtedy gdy dane zmienne dynamiczne przestaną być przydatne w programie, zwolnić przydzieloną na nie pamięć. Do tej czynności służą inne podprogramy, które oznaczają przydzieloną na zmienną pamięć, jako wolną, czyli możliwą do wykorzystania w kolejnych przydziałach pamięci na stercie. Czynność zwalniania pamięci nazywa się także dealokacją i jest ona równoznaczna usunięciu (zniszczeniu) zmiennej dynamicznej.

 $25/59$ 

# Zmienne dynamiczne

Funkcje w języku C do obsługi sterty

W języku C istnieją cztery funkcje odpowiedzialne za zarządzanie (przydział i zwalnianie) pamięcią na stercie. Opisy tych funkcji znajdują się w tabelach na tym i kolejnych slajdach.

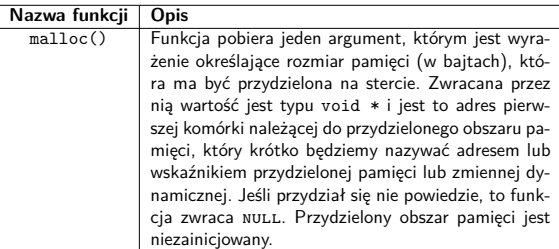

 $26/59$ 

# Zmienne dynamiczne

Funkcje w języku C do obsługi sterty

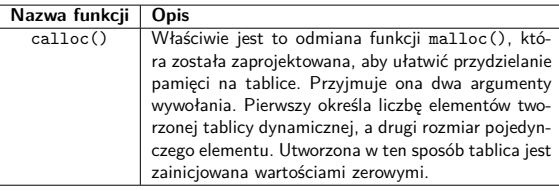

# Notatki

Notatki

#### **Nazwa funkcji Opis** free() Ta funkcja odpowiedzialna jest za zwolnienie pamięci. Nie zwraca ona żadnej wartości, ale przyjmuje wskaźnik na pamięć do zwolnienia. Ta pamięć musi być wcześniej przydzielona przez jedną z trzech funkcji, które do tego służą, inaczej działanie programu może się zakończyć poważnym błędem. Jeśli przekazany jej wskaźnik będzie miał wartość nuLL, to funkcja nie wykona żadnej czynności. Należy pamiętać, że funkcja nie zeruje obszaru pamięci, który zwalnia, jedynie oznacza go jako wolny. Dane, które były w nim przechowywane nadal tam są, ale nie wolno się do nich już odwoływać. Funkcja nie zeruje również przekazanego jej wskaźnika i dopóki nie zapiszemy w nim nowego adresu nie należy się nim posługiwać. Żargonową nazwą takiego wskaźnika jest "wiszący wskaźnik".

 $28 / 59$ 

# Zmienne dynamiczne

# Funkcje w języku C do obsługi sterty

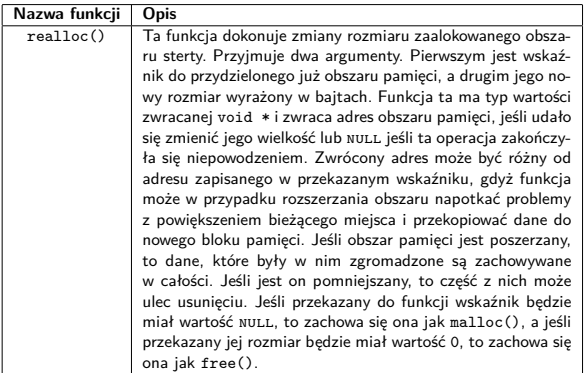

 $29/59$ 

# Zmienne dynamiczne

Wszystkie opisane w tabelach funkcje są zadeklarowane w pliku nagłówkowym stdlib.h. Z kolei w pliku string.h umieszczono deklaracje dwóch funkcji, które mogą być pomocne w zarządzaniu zmiennymi dynamicznymi. Z pierwszą już się spotkaliśmy — to memset(). Zapisuje ona określoną wartość w każdym bajcie wskazanego jej obszaru pamięci. Funkcja ta przyjmuje trzy argumenty wywołania. Pierwszym jest wskaźnik (typu void \*) na obszar pamięci, który ma być zapisany, drugim jest wartość (typu int), która ma być umieszczona w jego poszczególnych komórkach, a trzecim jest rozmiar tego obszaru w bajtach. Funkcja memset() zwraca wskaźnik typu void \* na wypełniony obszar pamięci. Druga funkcja to memcpy(), która kopiuje zawartość jednego obszaru pamięci do drugiego. Przyjmuje ona trzy argumenty wywołania. Dwa pierwsze to wskaźniki typu void \* na odpowiednio obszar docelowy i źródłowy pamięci. Trzeci argument to liczba bajtów do skopiowania. Funkcja zwraca wskaźnik (typu void \*) na obszar docelowy.

 $30 / 59$ 

### Zmienne dynamiczne

Przykład — zmienna dynamiczna typu int

*#include<stdio.h> #include<stdlib.h>*

#### **int** main(**void**) {

**int** \*variable = (**int** \*)malloc(**sizeof**(**int**)); **if**(variable) { printf("Adres zmiennej dynamicznej: %p**\n**",variable); .<br>\*variable = 24; printf("Wartość zmiennej dynamicznej %d**\n**",\*variable); free(variable); variable=NULL; }

```
return 0;
```
 $\overline{1}$ 

# Notatki

Notatki

Na poprzednim slajdzie przedstawiono prosty program bez podziału na funkcje, w którym używana jest zmienna dynamiczna typu int. Jest ona tworzona za pomocą wywołania funkcji malloc(). Jej rozmiar jest określany za pomocą operatora sizeof zastosowanego dla typu int. Wartość (adres) zwracana przez tę funkcję jest rzutowana na typ int \* i zapisywana do wskaźnika o nazwie variable. Następnie, po sprawdzeniu, czy przydział pamięci się powiódł, wypisywany jest na ekran adres zapisany w tej zmiennej wskaźnikowej. Następnie do zmiennej wskazywanej przez ten wskaźnik zapisywana jest liczba 24. W kolejnym wierszu wypisywana jest na ekran wartość tej zmiennej. Po wykonaniu wszystkich tych czynności zwalniana jest pamięć przeznaczona na zmienną dynamiczną przy pomocy free() i wskaźnikowi przypisywana jest wartość nuLL. Żadna operacja nie może być wykonana na zmiennej dynamicznej dopóki nie upewnimy się, że została przydzielona na nią pamięć.

 $32 / 59$ 

33 / 59

# Zmienne dynamiczne Przykład — dynamiczna tablica

Zaprezentowany program, który używa zmiennej dynamicznej typu int nie prezentuje pełni możliwości zmiennych tego rodzaju. Kolejny program tworzy tablicę o zmiennej liczbie elementów. Ta liczba nie jest znana przed uruchomieniem programu. Jest ona zwiększana w trakcie jego działania, aby umożliwić zapis do tablicy nowych wartości.

# Zmienne dynamiczne

# Przykład — dynamiczna tablica

*#include<stdio.h> #include<stdlib.h> #include<time.h>*

34 / 59

Zmienne dynamiczne Przykład — dynamiczna tablica

Z uwagi na to, że program będzie wypisywał komunikaty na ekranie, zarządzał pamięcią na stercie oraz używał generatora liczb pseudolosowych, zostały do niego włączone trzy pliki nagłówkowe: stdio.h, stdlib.h oraz time.h.

# Notatki

Notatki

#### Zmienne dynamiczne Przykład — dynamiczna tablica

```
int *add_element(int *array, int index, int value)
{
  static unsigned int length;
  const unsigned int DELTA = 10;
  if(index>=length) {
     length += DELTA;
      int *new_array = realloc(array, length * sizeof(int));
     if(new_array)
        array = new_array;}
   if(array)
     array[index]=value;
  return array;
}
```
 $36 / 59$ 

# Zmienne dynamiczne

Przykład — dynamiczna tablica

Funkcja add\_element() jest, trochę wbrew nazwie, odpowiedzialna za dodanie nowej wartości do tablicy. Pobiera ona trzy argumenty: tablicę (dokładniej: wskaźnik do niej), indeks do elementu, gdzie ma być zapisana wartość i tę wartość. Najpierw funkcja sprawdza, czy otrzymany indeks nie jest większy od lub równy bieżącej liczbie elementów w tablicy. Ta liczba jest przechowywana w zmiennej lokalnej length zadeklarowanej jako static, a więc takiej, która nie jest niszczona po zakończeniu działania funkcji, ale istnieje przez cały czas wykonania programu. Jej wartością początkową jest 0. Jeśli warunek jest spełniony, to funkcja zwiększa liczbę elementów tablicy o wartość stałej delta, wynoszącą 10 i przydziela pamięć na tablicę przy pomocy realloc(). Wartość zwracana przez tę ostatnią funkcję zapisywana jest we wskaźniku new\_array. Ponieważ przydział może się nie powieść, to funkcja add\_element() najpierw sprawdza, czy wskaźnik new\_array nie jest pusty, zanim przypisze jego wartość do wskaźnika array.

 $37 / 59$ 

# Zmienne dynamiczne

Przykład — dynamiczna tablica

Następnie funkcja add\_element() dokonuje takiego samego sprawdzenia wskaźnika array (wcześniejsze przydziały też mogły się nie powieść) i jeśli nie jest on pusty, to zapisuje w elemencie tablicy o przekazanym indeksie otrzymaną wartość.

Proszę zwrócić uwagę, że możliwe jest zwrócenie adresu zmiennej z funkcji. Wymaga to jedynie, oprócz poprawnego użycia instrukcji return, zadeklarowania jako typu wartości zwracanej przez funkcję, określonego typu wskaźnikowego. Ściśle zakazanym jest zwracanie adresu automatycznej zmiennej lokalnej (w tym parametru), uzyskanego poprzez operator (&) lub innym sposobem. Taka zmienna przestaje istnieć po zakończeniu działania funkcji, zatem ten adres od razu staje się nieprzydatny. Jedynym wyjątkiem od tej reguły jest adres zmiennej lokalnej zadeklarowanej z użyciem słowa kluczowego static. Funkcja add\_element() zwraca adres zmiennej (tablicy) dynamicznej, który tylko jest przechowywany w lokalnym wskaźniku. Oznacza to, że można go bezpiecznie zwrócić z funkcji.

38 / 59

# Zmienne dynamiczne Przykład — dynamiczna tablica

**void** print\_array(**const int** \*array,

```
const unsigned int number_of_values)
{
  if(array) {
    printf("W tablicy znajduje się %u wartości.\n",
                                         number_of_values);
    for (int i = 0; i < number_of_value values; i++)printf("%d ", array[i]);
    puts("");
  }
}
```
Notatki

# Notatki

Notatki

Funkcja print\_array() wypisuje liczby z tablicy na ekranie. Jako argumenty przyjmuje tablicę i liczbę *wartości* w niej przechowywanych. Proszę zauważyć, że tablica może mieć więcej elementów, niż jest w niej przechowywanych wartości, bo za każdym razem kiedy jej wielkość jest zwiększana 10 nowych elementów jest do niej dodawanych. Warto również zwrócić uwagę na to, że zanim funkcja print\_array() odwoła się do tablicy, najpierw sprawdza, czy wskaźnik na nią nie jest pusty. Może się zdarzyć tak, że ta tablica w ogóle nie zostanie utworzona przez funkcję add\_element(), stąd taka weryfikacja jest konieczna. Oprócz wartości zgromadzonych w tablicy funkcja print\_array() wyświetla także ich liczbę.

40 / 59

# Zmienne dynamiczne Przykład — dynamiczna tablica

```
int main(void)
{
```

```
int *array = NULL;
   srand(time(0));
   unsigned int number_of_values = 1000 + rand()%1001;
    for(int i=0; i<number_of_values; i++)
       array = add_element(array,i, -5+rand()%26);
   print_array(array, number_of_values);
   free(array);
   return 0;
}
```
41 / 59

# Zmienne dynamiczne

Przykład — dynamiczna tablica

W funkcji main() wskaźnik na tablicę jest inicjowany wartością NULL, co oznacza, że początkowo ta tablica nie istnieje. Program losowo wybiera liczbę wartości, które będą przechowywane w tej tablicy z przedziału [1000*,* 2000]. Sama tablica jest tworzona i wypełniana liczbami w pętli for. Za każdym razem, gdy funkcja add\_element() wykryje, że nie ma już elementów w tablicy, aby zapisać nową liczbę, tworzy dodatkowych 10. Wartość ta została wybrana arbitralnie, jednakże im jest ona większa, tym więcej elementów może zostać nieużytych. Z drugiej strony im jest ona mniejsza tym częściej program musi przydzielać pamięć, a to jest czasochłonna operacja. Jeśli program miałby być używany produkcyjnie, to zapewne konieczne byłoby wybranie jakiejś innej liczby. Po wypełnieniu tablicy jej zawartość jest wypisywana na ekranie przez print\_array(), a potem program zwalnia pamięć przydzieloną na tablicę przy użyciu funkcji free().

42 / 59

# Zmienne dynamiczne Przykład — dynamiczna macierz

Podwójne wskaźniki umożliwiają tworzenie macierzy (dwuwymiarowych tablic) dynamicznych. Następny z prezentowanych na wykładzie programów pozwala użytkownikowi określić wymiary macierzy (liczbę wierszy i kolumn), a następnie tworzy ją w sposób dynamiczny i wypełnia pseudolosowymi liczbami całkowitymi z zakresu [*−*10*,* 10].

#### Notatki

Notatki

Zmienne dynamiczne Przykład — dynamiczna macierz

> *#include<stdio.h> #include<stdlib.h> #include<time.h>*

```
int **create(const int rows, const int columns)
{
    int **matrix = (int **)calloc(rows,sizeof(int *));
    if(matrix) {
       for(int i=0; i < rows; i++)
            matrix[i] = (int *)calloc(columns,sizeof(int));
   }
   return matrix;
}
```
44 / 59

# Zmienne dynamiczne Przykład — dynamiczna macierz

Funkcja create() jest odpowiedzialna za przydział pamięci dla macierzy. Najpierw tworzy ona tablicę wskaźników typu int \*. Liczba elementów w tej tablicy jest określana przez wartość parametru rows. Jeśli ta operacja się powiedzie, to w pętli for przydzielana jest pamięć na tablice elementów typu int. Adresy tych tablic są zapisywane do elementów tablicy wskaźników. Liczba elementów w każdej z tablic liczb całkowitych jest określona wartością parametru columns. Na koniec funkcja zwraca adres tablicy wskaźników. Proszę zwrócić uwagę, że jest on początkowo przechowywany w podwójnym wskaźniku lokalnym o nazwie matrix oraz że typem wartości zwracanej przez funkcję też jest podwójny wskaźnik.

 $45/59$ 

# Zmienne dynamiczne

Przykład — dynamiczna macierz

```
void fill(int **matrix, const int rows, const int columns)
{
    for(int i=0; i<rows; i++)
        for(int j=0; j<columns; j++)
            matrix[i][j] = -10 + rand()%21;
}
void print(int **matrix, const int rows, const int columns)
{
    for(int i=0; i<rows; i++) {
        for (int j = 0; j < columns; j^{++})
            printf("%4d", matrix[i][j]);
        puts("");
    }
}
```
46 / 59

# Zmienne dynamiczne Przykład — dynamiczna macierz

Funkcja fill() wypełnia macierz pseudolosowymi liczbami całkowitymi z przedziału [*−*10*,* 10], a print() wypisuje jej zawartość na ekranie. Proszę zwrócić uwagę na podobieństwo ich kodu do kodu funkcji wykonujących podobne operacje, które definiowane były w zeszłym semestrze do obsługi "zwykłych" macierz. Te "zwykłe" macierze poprawnie nazywa się *macierzami, na które pamięć jest przydzielana statycznie* lub po prostu *macierzami statycznymi*. Różnica między opisywanymi funkcjami, a tymi z zeszłego semestru polega głównie na tym, że do tych pierwszych macierz jest przekazywana przy pomocy parametru będącego wskaźnikiem na wskaźnik oraz że liczba wierszy i kolumn też jest przekazywana przez parametry.

# Notatki

Notatki

#### **void** release(**int** \*\*matrix, **const int** rows) { **for**(**int** i=0; i<rows; i++) free(matrix[i]); free(matrix); }

48 / 59

Zmienne dynamiczne Przykład — dynamiczna macierz

Notatki

Funkcja release() jest odpowiedzialna za zwolnienie pamięci przydzielonej dla macierzy. Najpierw zwalnia ona pamięć przydzieloną na poszczególne tablice elementów typu int, a następnie usuwa tablicę wskaźników.

49 / 59

# Zmienne dynamiczne

# Przykład — dynamiczna macierz

**int** main(**void**) { srand(time(0)); puts("Proszę podać liczbę wierszy i kolumn."); puts("Wiersze?");  $int rows = 0$ ;  $scanf("%d", \&rows)$ ; puts("Kolumny?"); **int** columns=0; scanf("%d",&columns); **int** \*\*matrix = create(rows,columns); **if**(matrix) { fill(matrix,rows,columns); print(matrix, rows, columns); release(matrix, rows); } **return** 0; }

50 / 59

# Zmienne dynamiczne Przykład — dynamiczna macierz

W funkcji main() program pyta użytkownika o liczbę wierszy i kolumn, które powinna mieć macierz. Następnie jest ona tworzona za pomocą funkcji create(). Potem program sprawdza, czy tworzenie macierzy się powiodło i jeśli tak jest, to wypełnia ją liczbami pseudolosowymi przy użyciu funkcji fill(), wyświetla jej zawartość na ekranie wywołując print() i w końcu zwalnia przydzieloną na tę macierz pamięć za pomocą release(). Gdyby przydział pamięci przez create() się nie powiódł, to żadna z tych operacji nie zostałaby wykonana.

Program możne być udoskonalony poprzez dodanie w funkcji create() kodu, który sprawdzałby, czy pamięć na tablice liczb całkowitych została poprawnie przydzielona.

# Notatki

#### Notatki

Wskaźniki i zmienne dynamiczne mogą posłużyć do tworzenia bardziej skomplikowanych struktur danych, niż zaprezentowane na tym wykładzie tablice. Kolejne z nich poznamy już wkrótce.

52 / 59

# Jak czytać skomplikowane deklaracje?<sup>1</sup>

Przeglądając materiał dotyczący wskaźników na funkcje możemy się przekonać, że zmienne w języku C mogą mieć skomplikowane deklaracje. Wskaźniki na funkcje są tylko jednym z licznych przykładów. Powstaje zatem pytanie, w jaki sposób odczytać tak skomplikowany zapis, aby dowiedzieć się z jakiego typu zmienną mamy do czynienia w programie. Okazuje się, że jest na to stosunkowo prosty przepis:

### Reguła

*Zacznij od nazwy (lub najbardziej wewnętrznych nawisów okrągłych, jeśli żaden identyfikator nie jest obecny). Popatrz w prawo nie wychodząc poza prawy nawias okrągły. Powiedz co widzisz. Popatrz teraz w lewo, nie wychodząc poza lewy nawias okrągły. Powiedz co widzisz. Wyjdź poziom wyżej, poza bieżącą parę nawiasów okrągłych i powtórz to co zrobiłaś/zrobiłeś przed chwilą. Odczytywanie skończy się w momencie kiedy wypowiesz typ zmiennej lub typ wartości zwracanej przez funkcję.*

 $1$ Na podstawie artykułu Terence'a Parra opublikowanego tutaj: https://parrt.cs.<br>usfca.edu/doc/how-to-read-C-declarations.html 53 / 59

Jak czytać skomplikowane deklaracje?

Kolejne slajdy zawierają kilka przykładów deklaracji wraz z ich opisem. Nazwy użytych w przykładach zmiennych są celowo jednoliterowe, aby nie zdradzać czym są te zmienne.

Jak czytać skomplikowane deklaracje? Przykład nr 1

Przykład

**int** \*a[10];

Notatki

Notatki

Notatki

54 / 59

# Jak czytać skomplikowane deklaracje? Przykład nr 1

# Przykład

# **int** \*a[10];

Odpowiedź

Zmienna a jest tablicą 10 wskaźników typu int.

55 / 59

56 / 59

# Jak czytać skomplikowane deklaracje? Przykład nr 2

# Przykład

**int** (\*x) (**int** \*, **int** \*);

# Jak czytać skomplikowane deklaracje? Przykład nr 2

Przykład

**int** (\*x) (**int** \*, **int** \*);

# Odpowiedź

Zmienna x jest wskaźnikiem na funkcję, która ma dwa parametry będące wskaźnikami typ int i która zwraca wartość typu int.

# Jak czytać skomplikowane deklaracje? Przykład nr 3

# Przykład

# **int** (\*(\*v)[])();

Notatki

# Notatki

# Notatki

56 / 59

# Jak czytać skomplikowane deklaracje? Przykład nr 3

# Przykład

# **int** (\*(\*v)[])();

# Odpowiedź

Zmienna v jest wskaźnikiem na tablicę wskaźników na funkcje, które przyjmują nieokreśloną liczbę argumentów wywołania i zwracają wartość typu int.

Pytania

?

# koniec

# Dziękuję Państwu za uwagę!

59 / 59

Notatki

# Notatki

57 / 59

58 / 59

Notatki